# CSE 351 Section 2 – Pointers and Bit Operators

#### **Pointers**

A pointer is a variable that holds an address. C uses pointers explicitly. If we have a variable x, then &x gives the address of x rather than the value of x. If we have a pointer p, then \*p gives us the value that p points to, rather than the value of p.

Consider the following declarations and assignments:

```
int x;
int *ptr;
ptr = &x;
```

- 1) We can represent the result of these three lines of code visually as shown. The variable ptr stores the address of x, and we say "ptr points to x." x currently doesn't contain a value since we did not assign x a value!
- 2) After executing x = 5; the memory diagram changes as shown.
- 3) After executing \*ptr = 200;, the memory diagram changes as shown. We modified the value of x by dereferencing ptr.

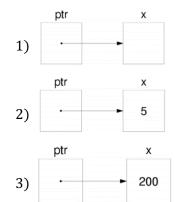

#### **Pointer Arithmetic**

In C, arithmetic on pointers (++, +, --, -) is scaled by the size of the data type the pointer points to. That is, if p is declared with pointer **type\*** p, then p + i will change the value of p (an address) by i\*sizeof (**type**) (in bytes). However, \*p returns the data *pointed at* by p, so pointer arithmetic only applies if p was a pointer to a pointer.

#### **Exercise:**

Draw out the memory diagram after sequential execution of each of the lines below:

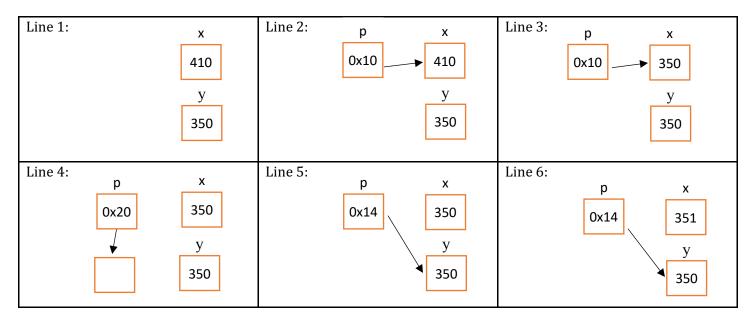

### C Bitwise Operators

&01
$$\leftarrow$$
AND (&) outputs a 1 only when both input bits are 1.I010001101011101010100101011100101100010110000011000000100000100000100000100000100000010000000100000000100000000000100000000000000000000000000000000000000000000000000000000000000

*Masking* is very commonly used with bitwise operations. A mask is a binary constant used to manipulate another bit string in a specific manner, such as setting specific bits to 1 or 0.

## **Exercises:**

1) What happens when we fix/set one of the inputs to the 2-input gates? Let x be the other input. Fill in the following blanks with either 0, 1, x, or  $\bar{x}$  (NOT x):

$$x & 0 = 0$$
  $x & 0 = x$   $x & 0 = x$   $x & 1 = x$   $x & 1 = x$ 

2) **Lab 1 Helper Exercises:** Lab 1 is intended to familiarize you with bitwise operations in C through a series of puzzles. These exercises are either sub-problems directly from the lab or expose concepts needed to complete the lab. Start early!

```
Bit Extraction: Returns the value (0 or 1) of the 19<sup>th</sup> bit (counting from LSB). Allowed operators: >>, &, |, \sim.
     int extract19(int x) {
           return (x >> 18) & 0x1;
Subtraction: Returns the value of x-y. Allowed operators: >>, &, |, \sim, +.
     int subtract(int x, int y) {
          return x + ((\sim y) + 1);
Equality: Returns the value of x==y. Allowed operators: >>, &, |, \sim, +, ^{\wedge}, !.
     int equals(int x, int y) {
          return ! (x ^ y);
Divisible by Eight? Returns the value of (x\%8) = 0. Allowed operators: >>, <<, &, |, ~, +, ^, !.
     int divisible by 8(int x) {
           return ! ( (x << 29);
Greater than Zero? Returns the value of x>0. Allowed operators: >>, \&, |, \sim, +, ^{\wedge}, !.
     int greater than 0(int x) {
           /* invert and check sign; we need the third operand for the T_min case */
           return ((\sim x + 1) >> 31) \& 0x1 \& \sim (x >> 31) OR !!x \& \sim (x >> 31);
```